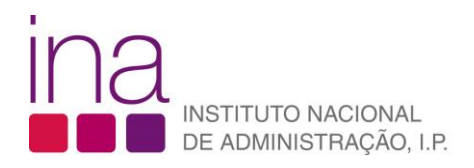

## FAQ **Como crio uma conta no Sistema de Gestão de Utilizadores?**

1. Para criar uma conta no sistema de autenticação (SGU), poderá fazê-lo através do endereço: <http://www.ina.pt/index.php/autenticacao/criar-conta?view=registration> , ou através do portal do INA (o botão "criar conta" encontra-se em cima à direita).

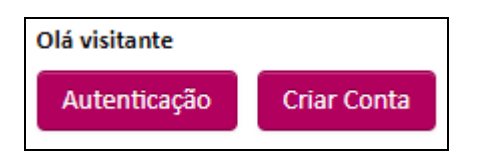

- 2. O sistema de gestão de utilizadores (SGU) é transversal à AP, serve várias plataformas e possui já muitos registos. É elevada a probabilidade de existir um utilizador igual àquele que se pretende criar, recebendo-se a mensagem "E4-Já existe um utilizador com o mesmo login". Quando tal acontecer sugerimos que acrescente, por exemplo, o ano de nascimento, o ano atual ou mais um nome ao utilizador que pretenda criar.
- 3. Caso ocorra alguma dificuldade adicional poderá solicitar apoio enviando uma mensagem para: dsti@ina.pt